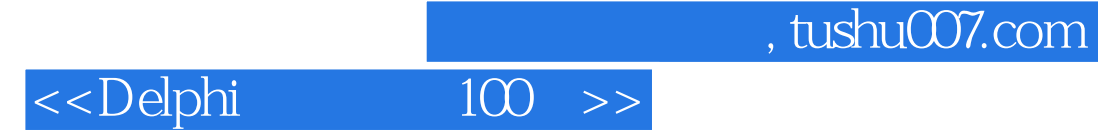

 $<<$ Delphi $100$  >>

- 13 ISBN 9787115101792
- 10 ISBN 7115101795

出版时间:2002-3

页数:357

PDF

更多资源请访问:http://www.tushu007.com

 $\begin{array}{r@{\quad}l} \text{, } \text{tushuO07} \text{.com} \\ \text{100} \end{array}$ 

## <<Delphi

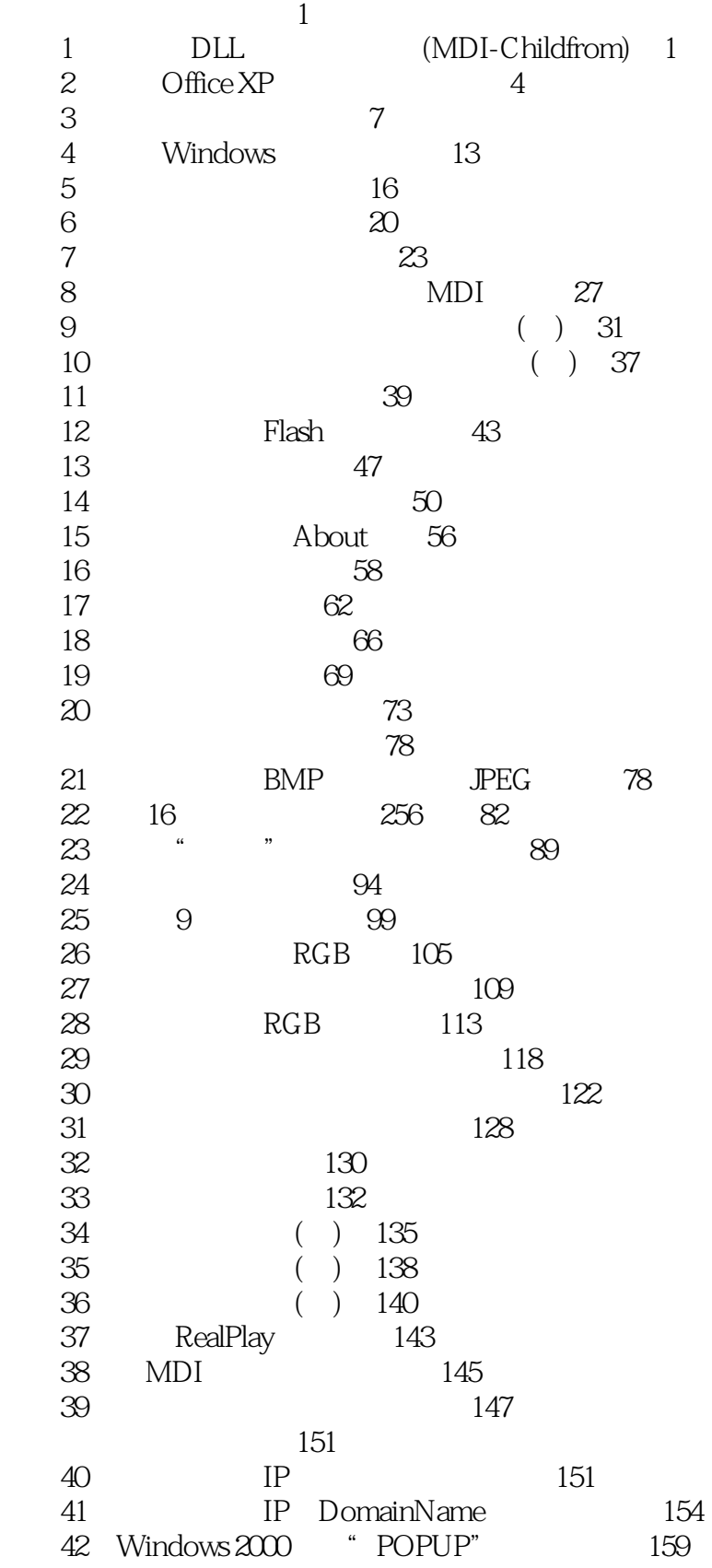

## $\text{tushuO07.com}$  100 >>

<<Delphi

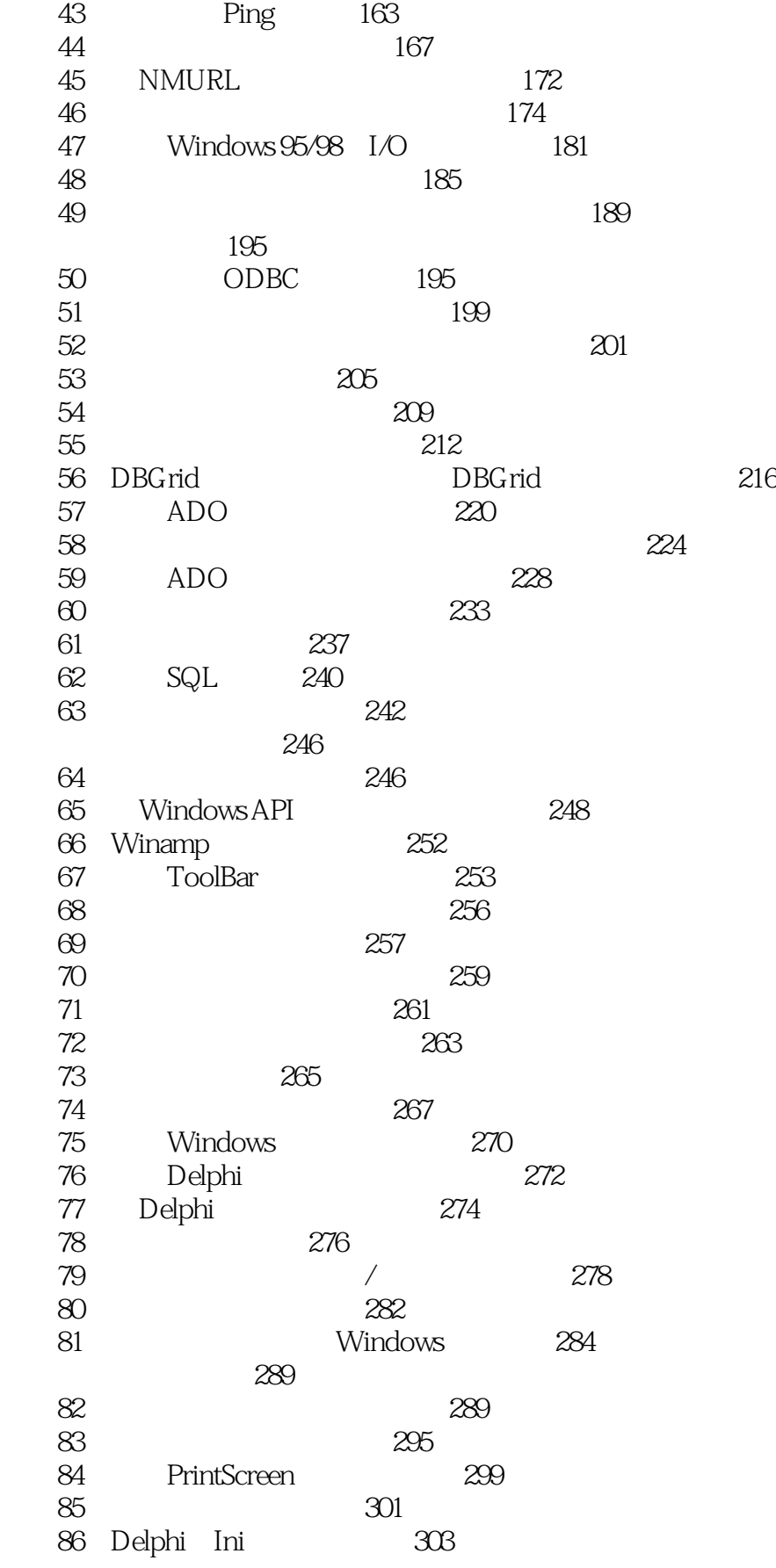

## $\begin{array}{ll} \text{tushuO07.com} \\ \text{100} \end{array}$

## <<Delphi

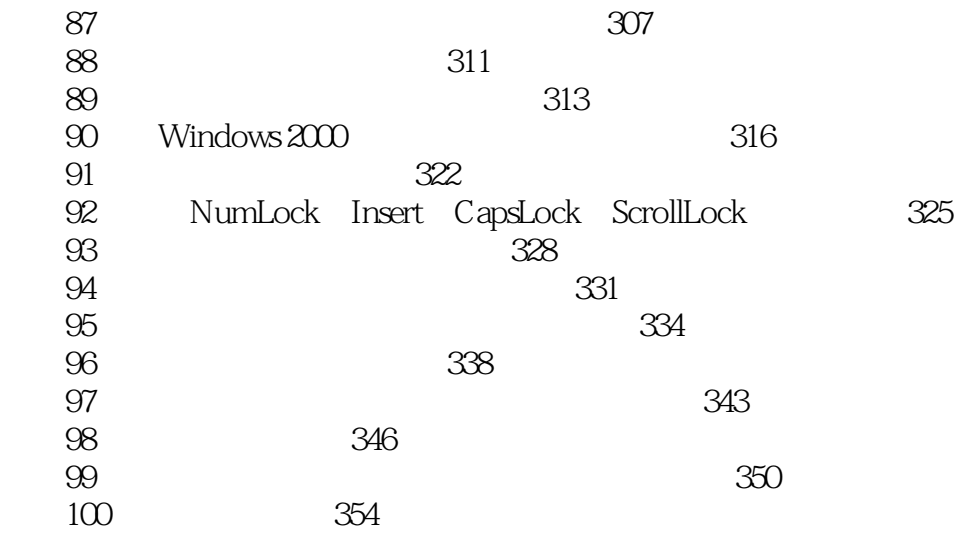

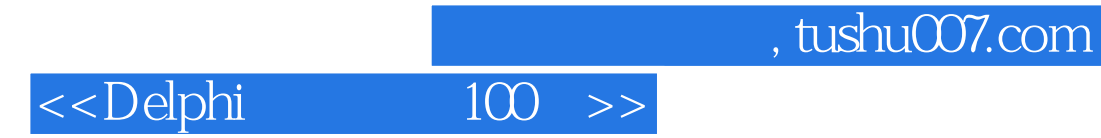

本站所提供下载的PDF图书仅提供预览和简介,请支持正版图书。

更多资源请访问:http://www.tushu007.com